# **Typed Parsing and Unparsing for Untyped Regular Expression Engines**

Gabriel RADANNE PEPM 2019

*Some people, when confronted with a problem, think "I know, I'll use regular expressions."*

*Now they have two problems.*

*Jamie Zawinski*

I want to search my logs to find domain names!

```
[0-9a-zA-Z.-]+|\[0-9A-Fa-f:.]+](:[0-9]+)?
```
It recognizes things like foo.bar: 8080.

Now, I want to list domains that made a request on registered ports.

I want to search my logs to find domain names!

```
[0-9a-zA-Z.-]+|\[0-9A-Fa-f:.]+](:[0-9]+)?
```
It recognizes things like foo.bar: 8080.

Now, I want to list domains that made a request on registered ports.

```
[0-9a-zA-Z.-]+|\[0-9A-Fa-f:.]+]\](:[0-9]+)?
```

```
([0-9a-zA-Z.-]+]\{ [0-9A-Fa-f:.]+]\}(:([0-9]+))?
```
I add capture groups

```
([0-9a-zA-Z.-]+|\[0-9A-Fa-f:.]+]\](:([0-9]+))?
```
I add capture groups

And then I write a small program:

```
result = match(reqex, s)domain = result[1]port = int(result[3])if port < 49152:
 print(domain)
```

```
([0-9a-zA-Z.-]+]\{ [0-9A-Fa-f:.]+]\}(:([0-9]+))?
```

```
domain = result[1]port = int(result[3])
```

```
(([a-zA-Z]*):/?)?
([0-9a-zA-Z.-]+|\{[0-9A-Fa-f:.]+|\}](:([0-9]+))?
((/[^{^n}/?]+)*)
```

```
domain = result[1]port = int(result[3])
```

```
(([a-zA-Z]*):/?)?
([0-9a-zA-Z.-]+]\{ [0-9A-Fa-f:.]+]\}(:([0-9]+))?
((/[^{^n}/?]+)*)
```

```
scheme = result[2]domain = result[3]port = int(result[5])path = result[7].split("/")
```

```
(([a-zA-Z]*):/?)?
([0-9a-zA-Z.-]+]\{ [0-9A-Fa-f:.]+]\}(:([0-9]+))?
((/[^{^n}/?]+)*)
```

```
scheme = result[2]domain = result[3]port = int(result[5])path = result[7].split("/")
```
What if I want to differentiate domain names and IP addresses ?

#### Pros:

- Composition of *recognition* is good(-ish)
- Linear time (mostly, ...)

- Composition of *extraction* is completely broken
- Extracting things under star/alternative is painful

#### **Common answer:** Meh, Just use parser combinators

Pros:

- Everything composes
- Processing/extraction integrated into the parser (Applicative....)
- Star/Alternative works well (Alternative, ...)

Cons:

• It's slow (not linear time)

#### **Common answer:** Meh, Just use parser combinators

Pros:

- Everything composes
- Processing/extraction integrated into the parser (Applicative....)
- Star/Alternative works well (Alternative....)

Cons:

• It's slow (not linear time)

#### **Common answer:** Meh, Just use parser combinators

Pros:

- Everything composes
- Processing/extraction integrated into the parser (Applicative....)
- Star/Alternative works well (Alternative....)

Cons:

• It's slow (not linear time)

Pros:

- Everything composes
- Typed interpretation of regular expressions with ADTs
- Linear time

- 
- 
- 

Pros:

- Everything composes
- Typed interpretation of regular expressions with ADTs
- Linear time

- 
- 
- 

Pros:

- Everything composes
- Typed interpretation of regular expressions with ADTs
- Linear time

- Can I use Greedy and POSIX semantics?
- Does it support charsets?
- Please let me use Re2 instead.  $\odot$

Pros:

- Everything composes
- Typed interpretation of regular expressions with ADTs
- Linear time

- Can I use Greedy and POSIX semantics?
- Does it support charsets?
- Please let me use Re2 instead.  $\odot$

Pros:

- Everything composes
- Typed interpretation of regular expressions with ADTs
- Linear time

- Can I use Greedy and POSIX semantics?
- Does it support charsets, word boundaries?
- Please let me use Re2 instead.  $\odot$

Pros:

- Everything composes
- Typed interpretation of regular expressions with ADTs
- Linear time

- Can I use Greedy and POSIX semantics?
- Does it support charsets, word boundaries, lookaround operators?
- Please let me use Re2 instead.  $\odot$

Pros:

- Everything composes
- Typed interpretation of regular expressions with ADTs
- Linear time

- Can I use Greedy and POSIX semantics?
- Does it support charsets, word boundaries, lookaround operators, streaming?
- Please let me use Re2 instead.  $\odot$

Pros:

- Everything composes
- Typed interpretation of regular expressions with ADTs
- Linear time

- Can I use Greedy and POSIX semantics?
- Does it support charsets, word boundaries, lookaround operators, streaming, online/lazy determinization?
- Please let me use  $Re2$  instead.  $\odot$

Pros:

- Everything composes
- Typed interpretation of regular expressions with ADTs
- Linear time

- Can I use Greedy and POSIX semantics?
- Does it support charsets, word boundaries, lookaround operators, streaming, online/lazy determinization, . . . ?
- Please let me use  $Re2$  instead.  $\odot$

Pros:

- Everything composes
- Typed interpretation of regular expressions with ADTs
- Linear time

- Can I use Greedy and POSIX semantics?
- Does it support charsets, word boundaries, lookaround operators, streaming, online/lazy determinization, . . . ?
- Please let me use  $Re2$  instead.  $\odot$

#### **Idea:** Retrofit regex parsing on existing engine

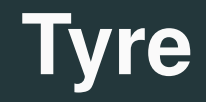

**type** 'a t (\* A regular expression that captures 'a \*)

```
(** Applicative-like *)
val conv : ('a -> 'b) -> ('b -> 'a) -> 'a t -> 'b t
val ( *> ) : _ t -> 'a t -> 'a t
val (<&>) : 'a t -> 'b t -> ('a * 'b) t
(* Alternative-like *)
val (<|>) : 'a t -> 'b t -> ['Left of 'a | 'Right of 'b] t
val list : 'a t -> 'a list t
val opt : 'a t -> 'a option t
```
#### **type** 'a t

```
(* Base element *)
val regex : regex -> string t
```
**let** int : int  $t =$ conv string\_of\_int int\_of\_string (regex "[0-9]+")

#### **type** 'a t

```
(* Base element *)
val regex : regex -> string t
let int : int t =conv string_of_int int_of_string (regex "[0-9]+")
```

```
let schm: string t = regex "\lceil^2/\cdot;\frac{2\#}{*}\rceil^* \leq^* str "\cdot\!/\!/^*let host: string t = regex "\lceil^2/\rceil^2\#]\!+\!"
let port: int option t = opt (char ':' *> int)
let path: string list t = list (char '/' *> regex \lceil \frac{\gamma}{2} \rceil *")
```
**let** url : url  $t =$ conv to\_url from\_url (schm <&> host <&> port <&> path)

```
let schm: string t = regex "['') : ?#] * " " * str " : //"let host: string t = regex \lceil \frac{\wedge}{\cdot} \rceil : ?#]+"
let port: int option t = opt (char ':' *> int)
let path: string list t = list (char '/' *> regex \lceil \frac{\gamma}{2} \rceil *")
```

```
let url: url \t =conv to_url from_url (schm <&> host <&> port <&> path)
```

```
let schm: string t = [\text{type} "(?<schm>:[\text{``}/:\text{?}]\text{''})://"]
let host: string t = [\text{styre "}]\text{'}let port: int option t = [\text{type}](:(? \text{Sint}))?"
let path: string list t = [\%tyre "((? <p>): [\frac{\gamma}{2}])*"]
```
**let** url = [%tyre "(?&schm)(?&host)(?&port)(?&path)"]

#### **# let** c = compile url

```
# exec c "http://foo.com:80/some/path"
-: (url, url error) result =Result.Ok { scheme = "http" ; host = "foo.com";
            port = Some 80 ; path = ['some"; "path"]
```

```
# let myurl = { scheme = "ftp" ; host = "myserver.net" ;
                 port = None ; path = [1]
```

```
# eval url myurl ;;
```

```
-: string = "ftp://myserver.net"
```

```
# let c = compile url
# exec c "http://foo.com:80/some/path"
-: (url, url error) result =Result.Ok { scheme = "http" ; host = "foo.com";
             port = Some 80 ; path = ['some"; "path"]# let myurl = { scheme = "ftp" ; host = "myserver.net" ;
                 port = None ; path = [1]# eval url myurl ;;
-: string = "ftp://myserver.net"
```

```
# let c = compile url
# exec c "http://foo.com:80/some/path"
- : (url, url error) result =
 Result.Ok { scheme = "http" ; host = "foo.com";
             port = Some 80 ; path = ['some"; "path"]# let myurl = { scheme = "ftp" ; host = "myserver.net" ;
                 port = None ; path = [1]# eval url myurl ;;
-: string = "ftp://myserver.net"
```
```
# let c = compile url
# exec c "http://foo.com:80/some/path"
- : (url, url error) result =
 Result.Ok { scheme = "http" ; host = "foo.com";
             port = Some 80 ; path = ['some"; "path"]# let myurl = { scheme = "ftp" ; host = "myserver.net" ;
                 port = None ; path = [ ]# eval url myurl ;;
-: string = "ftp://myserver.net"
```

```
# let c = compile url
# exec c "http://foo.com:80/some/path"
- : (url, url error) result =
 Result.Ok { scheme = "http" ; host = "foo.com";
             port = Some 80 ; path = ['some"; "path"]# let myurl = { scheme = "ftp" ; host = "myserver.net" ;
                 port = None ; path = [ ]# eval url myurl ;;
- : string = "ftp://myserver.net"
```
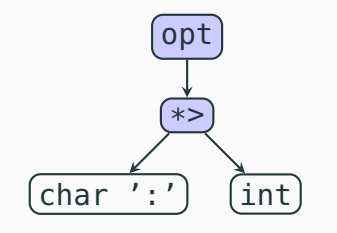

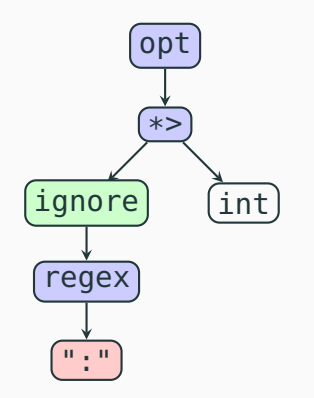

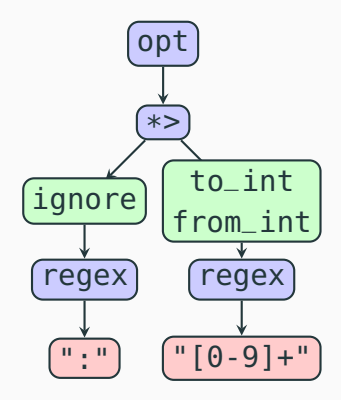

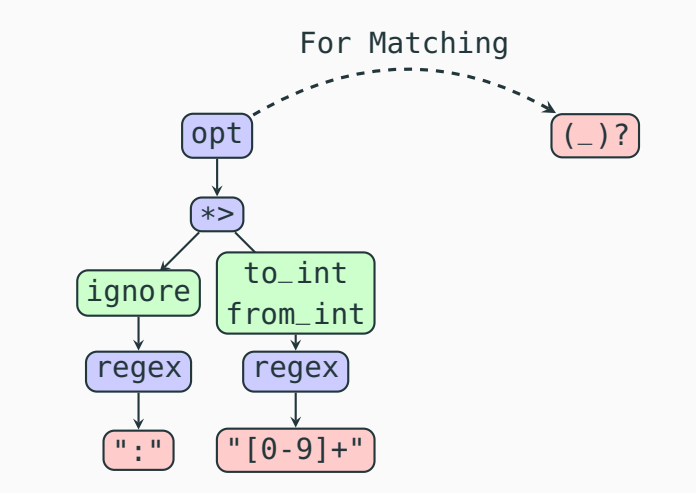

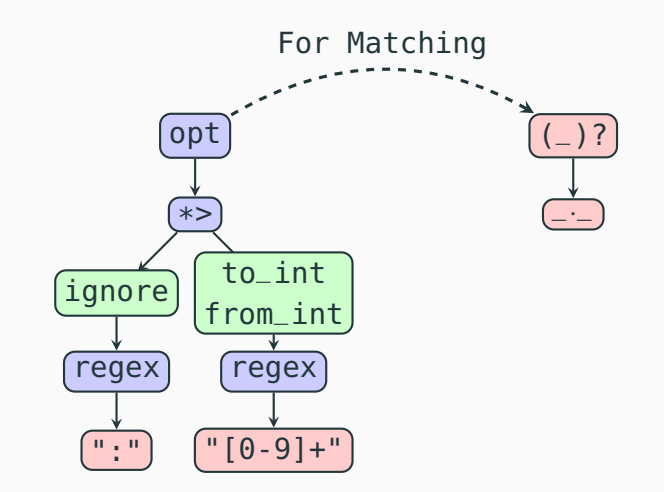

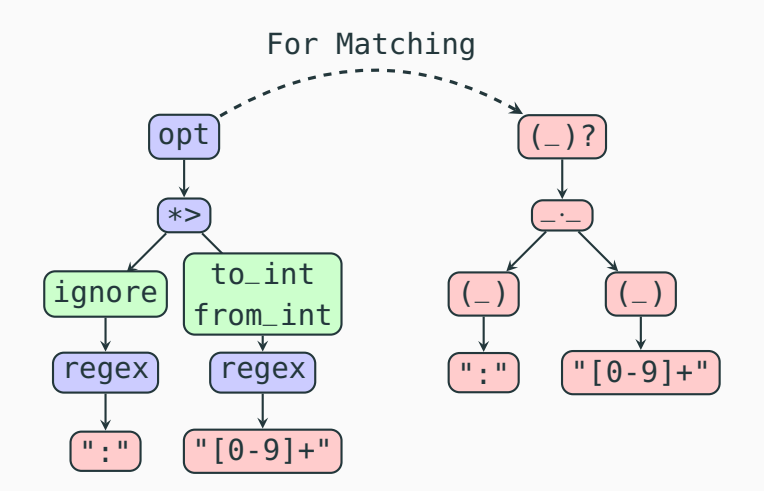

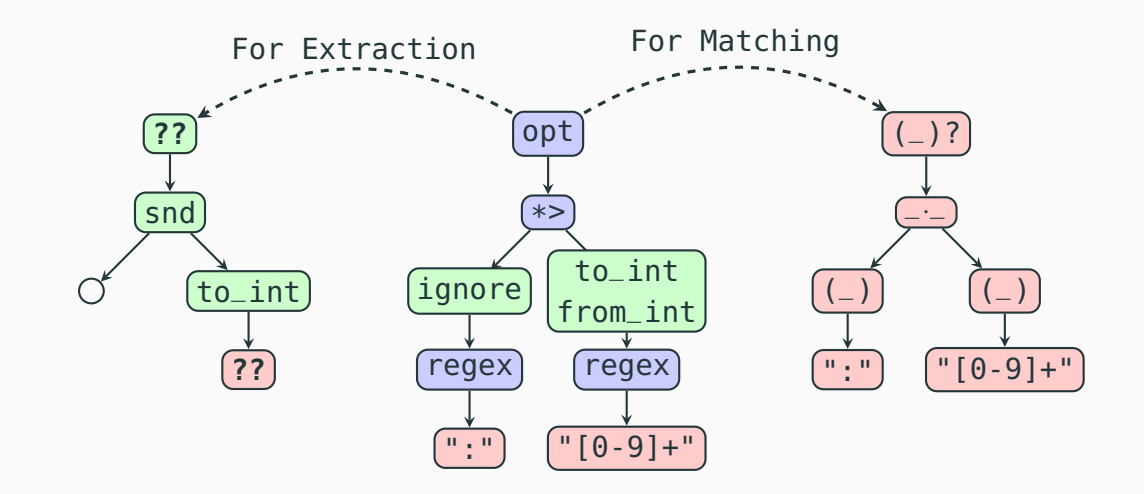

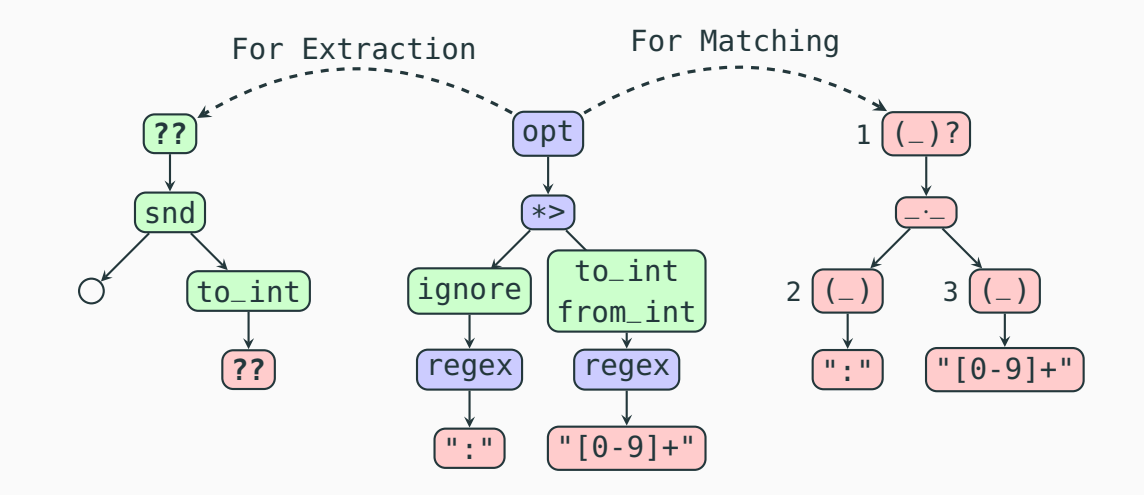

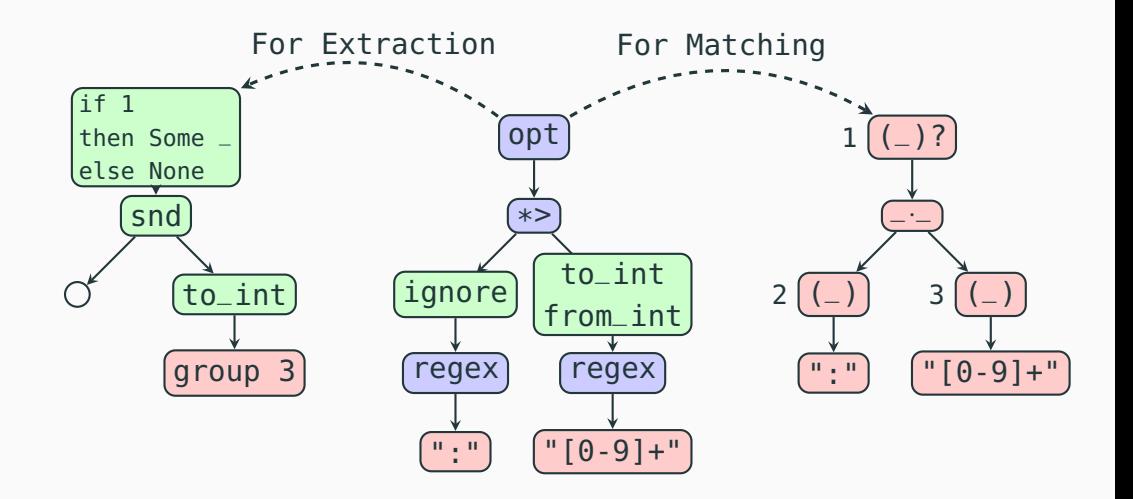

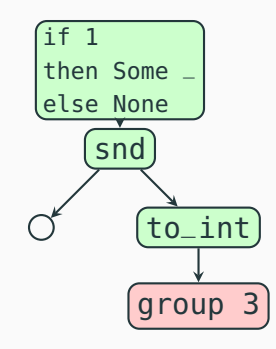

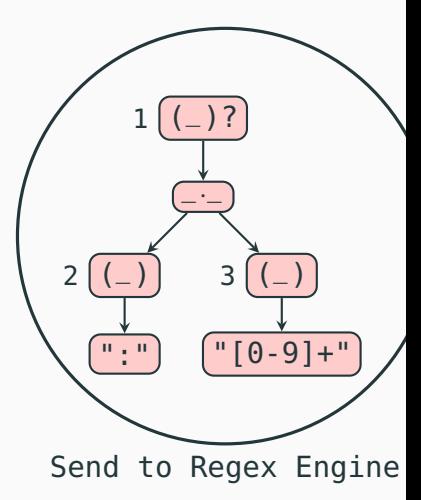

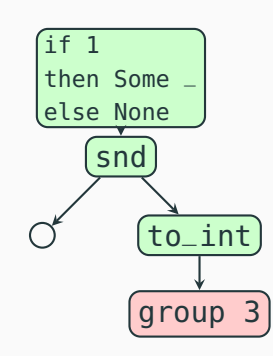

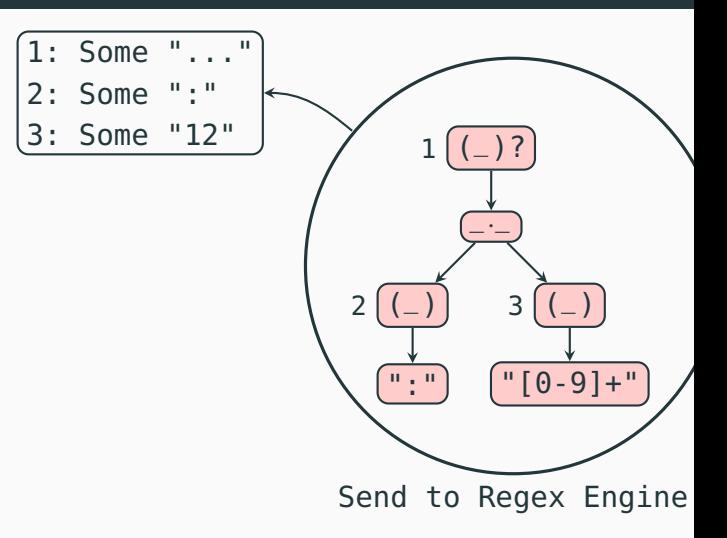

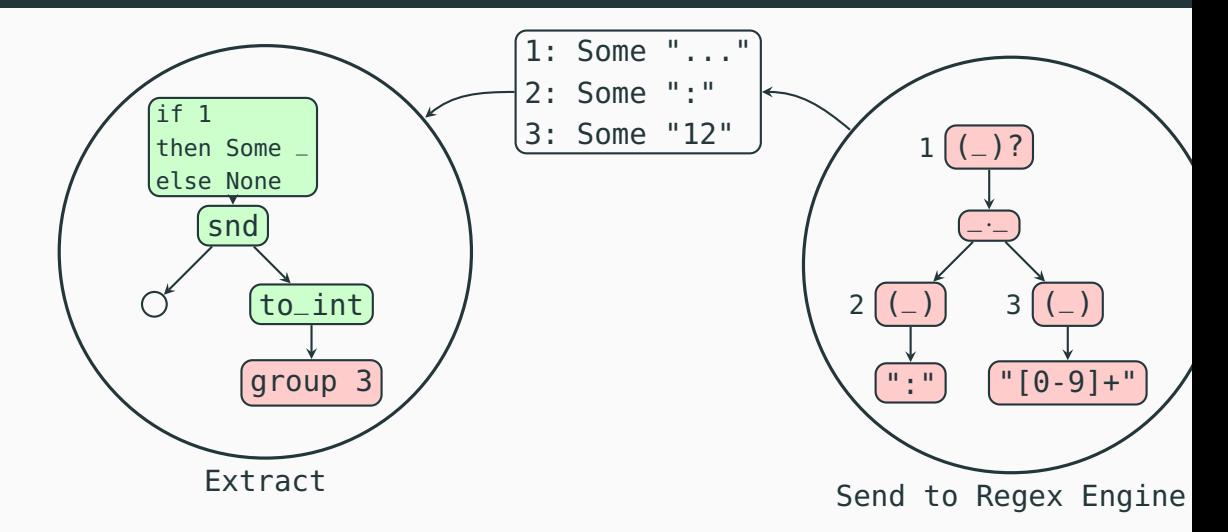

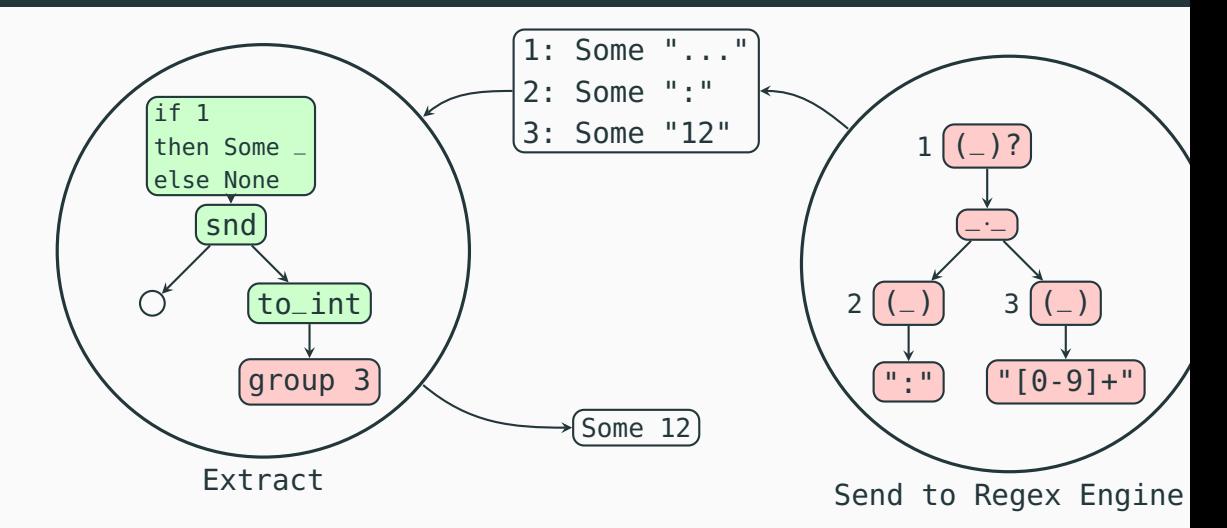

Two thorny issues remains:

- Alternatives
- Repetitions

Two thorny issues remains:

• Alternatives

⇒: Similar to option: abuse groups for branching

• Repetitions

Let's take a concrete example:

```
let r = str "numbers:" *> rep (int <* char ';')
let cr = compile r
exec cr "numbers:1;2;345;6;"
> Result.Ok [1; 2; 345; 6]
```
**Repetitions**

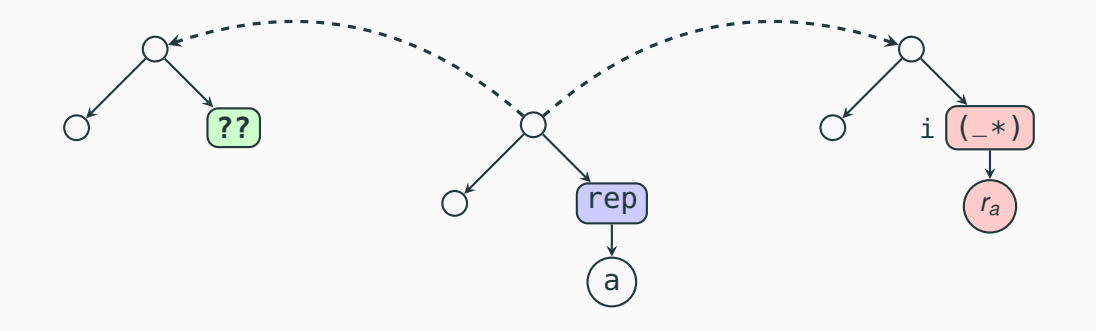

**Repetitions**

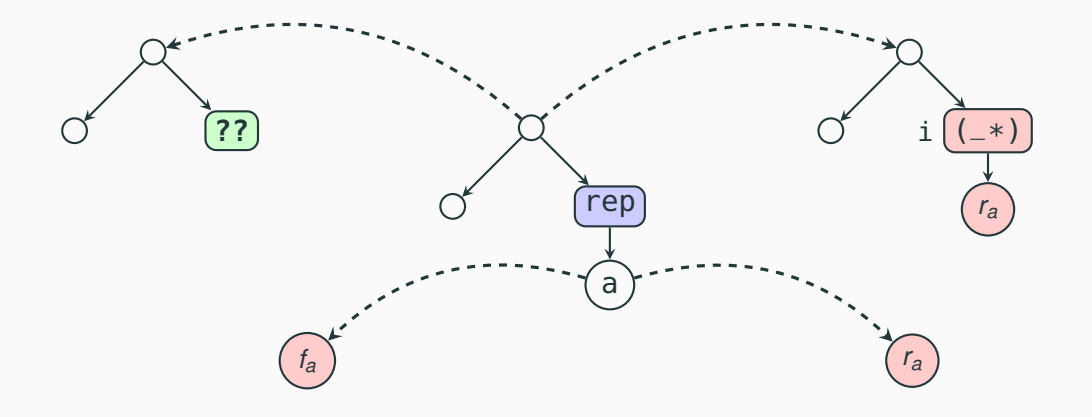

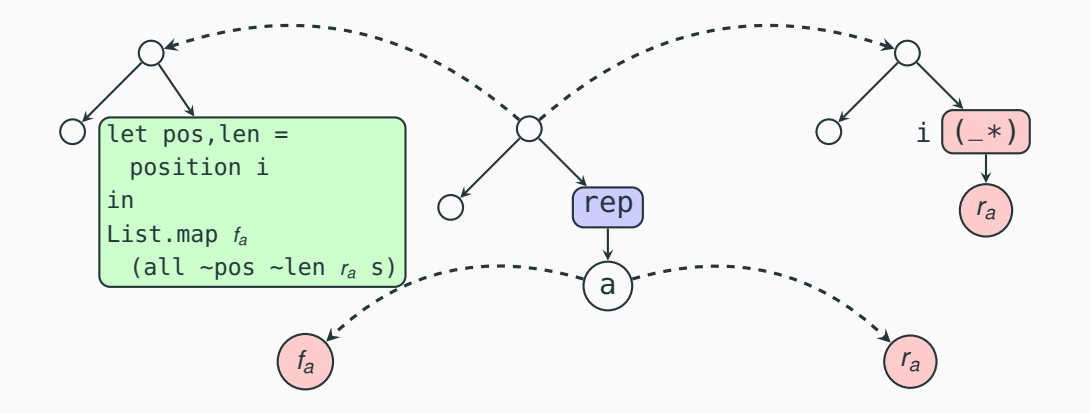

- Pay a linear cost (proportional to the star height)
- Only problematic in the typed part! . . . ( regex "abc+") . . . is fine.
- Top-level repetitions are not costly

# **Experimentations**

Experimentations:

• Implemented a spec-compliant URI parser.

 $\Rightarrow$  faster and safer than original  $ocam$  -  $uri$ , passes all the tests

• Primitive HTTP parser

 $\Rightarrow$  2.5 times faster than the equivalent parser-combinator implementation

• Various uses in the wild

See the paper for details

## **Conclusion**

- Regular expression parsing doesn't really compose
	- $\Rightarrow$  You have to enrich them with extraction info
- Implementing a fast and featureful regex engine is a non-trivial undertaking  $\Rightarrow$  Try to reuse the existing work as much as possible
- Parsing combinators provide a nice API, but sometimes you want a tagged representation
- Syntax extensions really help adoption (see the paper)

#### **Conclusion**

I presented a method to have typed regex parsing on top of untyped engines

- Work on top of many engines
	- $\Rightarrow$  Can be used with various regex languages (but not backrefences ...)
- Various optimisations in the paper:
	- $\Rightarrow$  Use marks to avoid groups in alternatives
	- $\Rightarrow$  Extraction code can be staged too!
- Implement alternatives and repetitions
- Not perfect, but sufficient in practice

Implemented in OCaml and distributed:

- Library: tyre in opam
- Syntax extension:  $ppx_t yr e$  in opam

#### **Conclusion**

I presented a method to have typed regex parsing on top of untyped engines

- Work on top of many engines
	- $\Rightarrow$  Can be used with various regex languages (but not backrefences ...)
- Various optimisations in the paper:
	- $\Rightarrow$  Use marks to avoid groups in alternatives
	- $\Rightarrow$  Extraction code can be staged too!
- Implement alternatives and repetitions
- Not perfect, but sufficient in practice

Implemented in OCaml and distributed:

- Library: tyre in opam
- Syntax extension:  $ppx_t yr$ e in opam

Future Work and questions

- Better scheme for repetitions ?
- Make sure exactly which extensions of regexes are compatible.
- Compatibility with the Javascript Regex API . . .

### **Questions?**

#### **type** 'a re

 $(** A$  compiled typed regular expression of type 'a  $*)$ 

```
val compile : 'a t -> 'a re
val exec : 'a re -> string -> ('a, error) result
```
(\* Unparsing/Printing a value using a regex \*) **val** eval : 'a t -> 'a -> string

(\* Routing: pattern matching for regexs \*) **val** route : 'a route list -> 'a re

### **type** 'a re

 $(** A$  compiled typed regular expression of type 'a  $*)$ 

```
val compile : 'a t -> 'a re
val exec : 'a re -> string -> ('a, error) result
```
(\* Unparsing/Printing a value using a regex \*) **val** eval : 'a t -> 'a -> string

(\* Routing: pattern matching for regexs \*) **val** route : 'a route list -> 'a re

### **type** 'a re  $(** A$  compiled typed regular expression of type 'a  $*)$

```
val compile : 'a t -> 'a re
val exec : 'a re -> string -> ('a, error) result
```
(\* Unparsing/Printing a value using a regex \*) **val** eval : 'a t -> 'a -> string

(\* Routing: pattern matching for regexs \*) **val** route : 'a route list -> 'a re

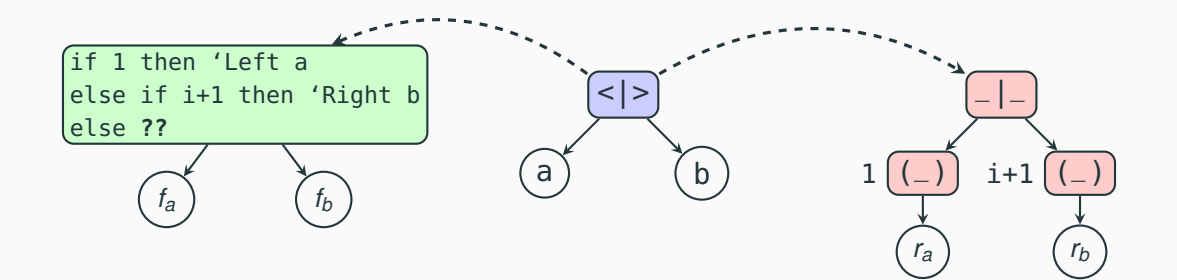

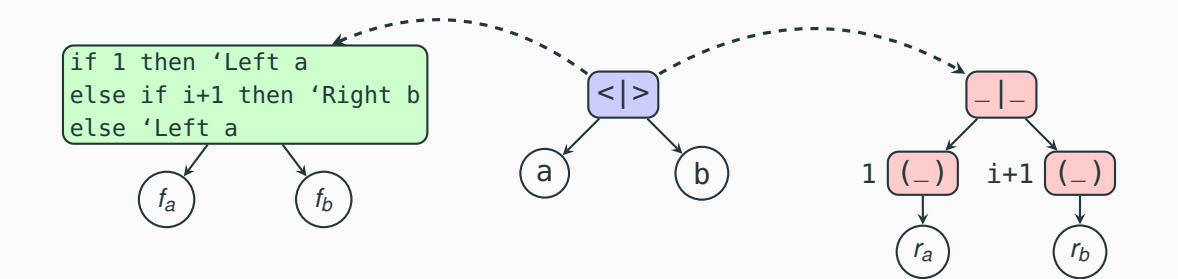
- Need to insert many additional groups
- Can be improved by using marks (see the paper)

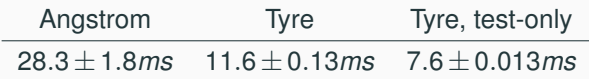

**Figure 1:** Parsing 100 HTTP requests with various parsers

## **Performances of URI parsing**

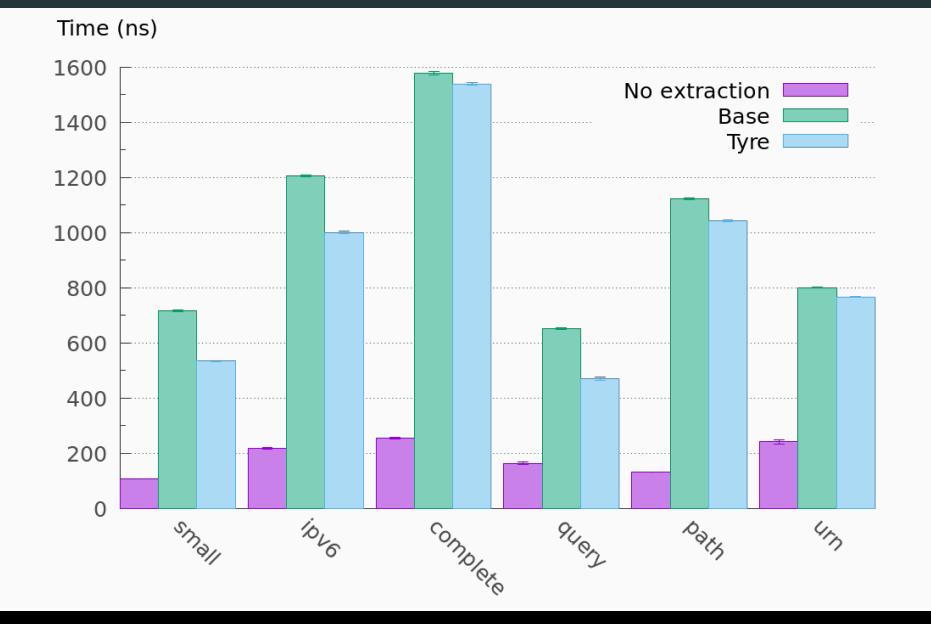

28

```
small: http://foo.com
   ipv6: http://%5Bdead%3Abeef%3A%3Adead%3A0%3Abeaf%5D
complete: https://user:pass@foo.com:123/a/b/c?foo=1&bar=5#5
  query: //domain?f+1=bar&+f2=bar%212
   path: http://a/b/c/g;x?y#s
    urn: urn:uuid:f81d4fae-7dec-11d0-a765-00a0c91e6bf6
```